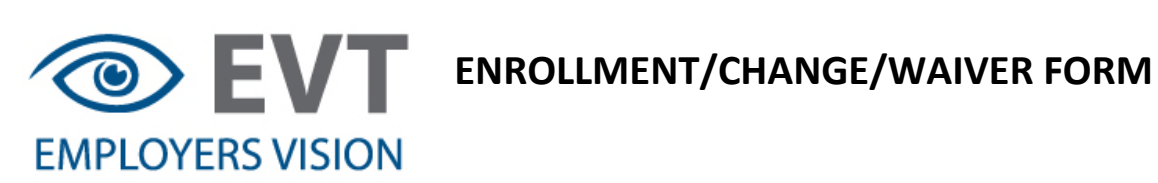

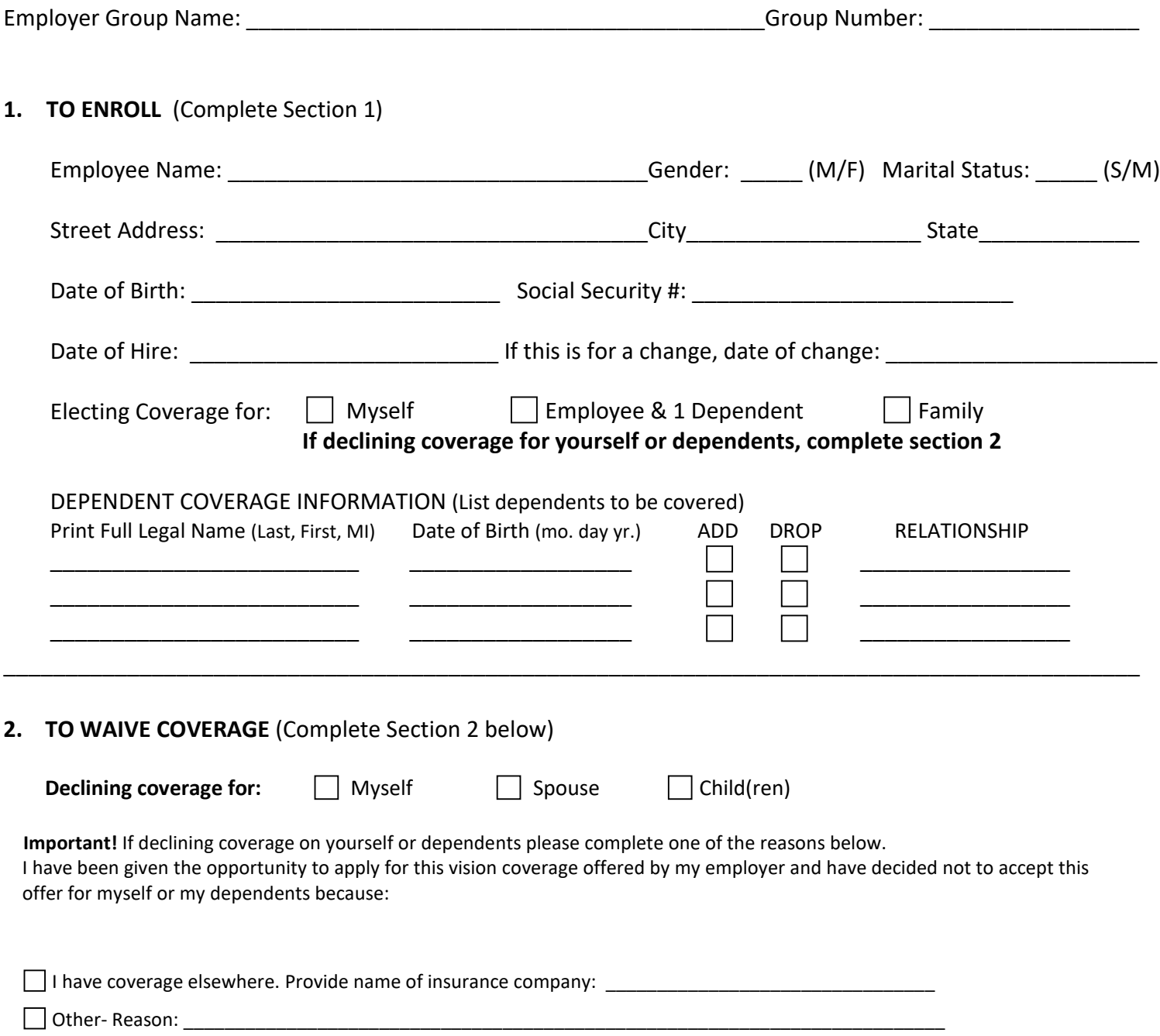

**If electing coverage provided by my employer, I authorize deductions from my earnings of the required contributions, if any, toward the cost of this insurance.**